## SAP ABAP table BDSLOIO26 {BDS: Instances of Logical Information Objects}

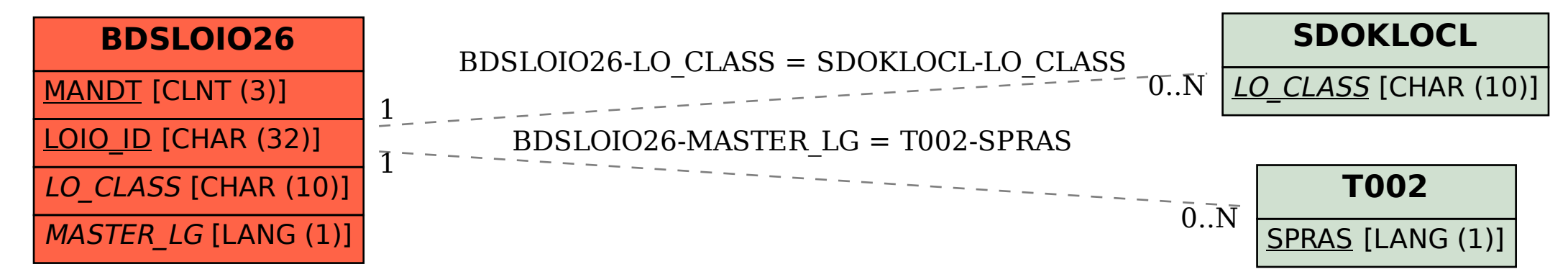